The book was found

# **Mastering Inventory (Professional Bookkeeping Certification)**

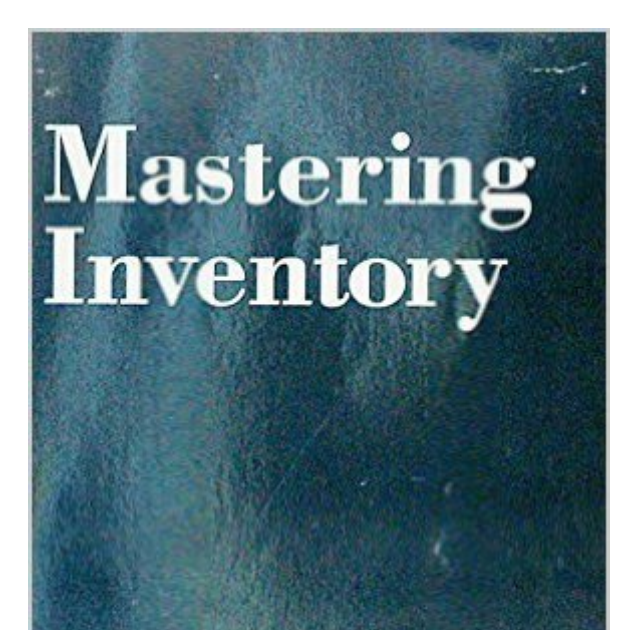

Suite 500 6001 Montrose Road Rockville, Maryland 20852

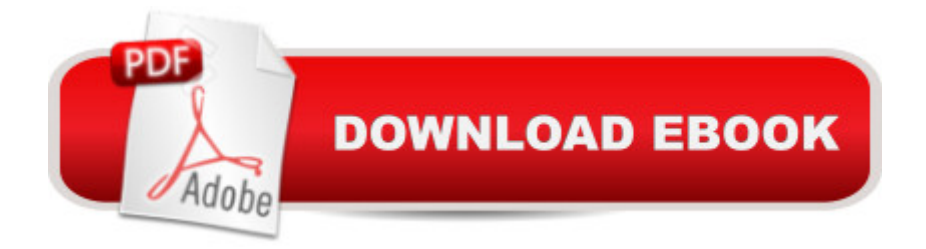

# **Synopsis**

Mastering Inventory covers everything you need to know for the inventory portion of the Certified Bookkeeper examination. Authored by Philip E. Meyer, CPA, DBA, Professor of Accounting, Boston University.

## **Book Information**

Series: Professional Bookkeeping Certification Paperback: 218 pages Publisher: AIPB (June 30, 1999) Language: English ISBN-10: 1884826296 ISBN-13: 978-1884826290 Product Dimensions: 0.5 x 8.5 x 11 inches Shipping Weight: 1.1 pounds Average Customer Review: 4.4 out of 5 stars $\hat{A}$   $\hat{A}$  See all reviews $\hat{A}$  (7 customer reviews) Best Sellers Rank: #372,939 in Books (See Top 100 in Books) #122 in Books > Business & Money > Accounting > Bookkeeping #5091 in $\hat{A}$  Books > Business & Money > Skills #8029  $in \hat{A}$  Books > Textbooks > Business & Finance

### **Customer Reviews**

I purchased the book for a college accounting class. Even though I used the 2007 edition, very little had changed and I was able to take the exam in the back of the book and receive my Certificate of Completion for the course. It was very informative and has helped me in my other accounting classes and my business law classes.

I purchased this book to cut down on the cost of books directly purchased from the AIPB. The information is fairly concise and informative. It is a good refresher course that gives you the knowledge you need to gain certification.

This book series is a very simple considering it is a semester long textbook for basic accounting. The book itself is fine, just not very in depth if you are unfamiliar to accounting.

This book is a great value and is less expensive than ordering directly from AIPB. The book shipped the same day and arrived quickly.

Bookkeeping for small businesses: MUST KNOW Free Bookkeeping Tips and Tricks (bookkeeping [for small business, bookkee](http://overanswer.com/en-us/read-book/Q6rEZ/mastering-inventory-professional-bookkeeping-certification.pdf?r=%2FV9mESrLdPC%2FEYTWbZbaYeuXFa%2BfeyijiUjBHWNCEkE%3D)ping, bookkeeping free, bookkeeping for home) Mastering Inventory (Professional Bookkeeping Certification) How to Do a Year's Worth of Bookkeeping in One Day: Make QuickBooks Do Your Data Entry For You: 2012 - 2018 Versions (How to Do a Year's Worth of Bookkeeping For You) BOOKKEEPING & ACCOUNTING Explained: For Small Business & Home Business the Easy Way (Over 25+ Examples!) ((Bookkeeping, Accounting, Quickbooks, Simply Accounting, Sage, ACCPAC)) Quickbooks: A Simple QuickBooks Guide to Best Optimize Bookkeeping for Your Small Business (2nd Edition) (Quickbooks, Bookkeeping, Quickbooks Online, Quickbooks ... Business Taxes, Small Business Accounting) 2016 ICD-10-CM Physician Professional Edition (Spiral bound), 2015 HCPCS Professional Edition and AMA 2015 CPT Professional Edition Package, 1e 2016 ICD-10-CM Physician Professional Edition (Spiral bound), 2016 HCPCS Professional Edition and AMA 2016 CPT Professional Edition Package, 1e 2013 ICD-9-CM for Hospitals, Volumes 1, 2, and 3 Professional Edition (Spiral bound), 2013 HCPCS Level II Professional Edition and 2013 CPT Professional Edition Package, 1e CPT 2014 Professional Edition (Current Procedural Terminology, Professional Ed. (Spiral)) (Cpt / Current Procedural Terminology (Professional Edition)) CPT 2010 Professional Edition (Current Procedural Terminology, Professional Ed. (Spiral)) (Current Procedural Terminology (CPT) Professional) How to Do a Year's Worth of Bookkeeping in One Day:: Make QuickBooks Do Your Data Entry for You (Volume 2) Alpha Teach Yourself Bookkeeping in 24 Hours (Alpha Teach Yourself in 24 Hours) How to Start a Home-based Bookkeeping Business (Home-Based Business Series) The Complete Dictionary of Accounting and Bookkeeping Terms Explained Simply Nonprofit Bookkeeping and Accounting For Dummies Bookkeeping All-In-One For Dummies QuickBooks Bookkeeping: The 10 Most Common Mistakes Everyone Makes and How to Fix Them for QuickBooks and QuickBooks Online Bookkeeping For Dummies How to Open Your Own In-Home Bookkeeping Service 3rd Edition Schaum's Outline of Bookkeeping and Accounting, Fourth Edition (Schaum's Outlines)

**Dmca**